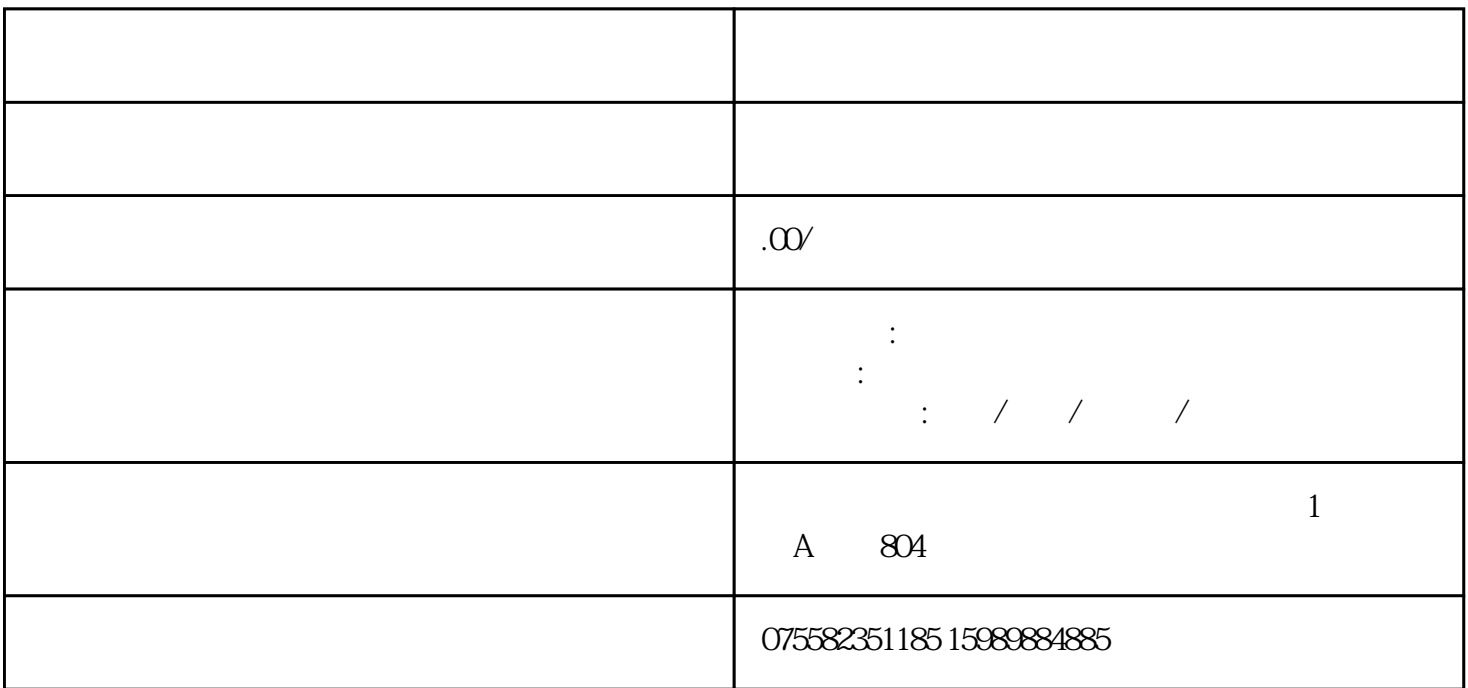

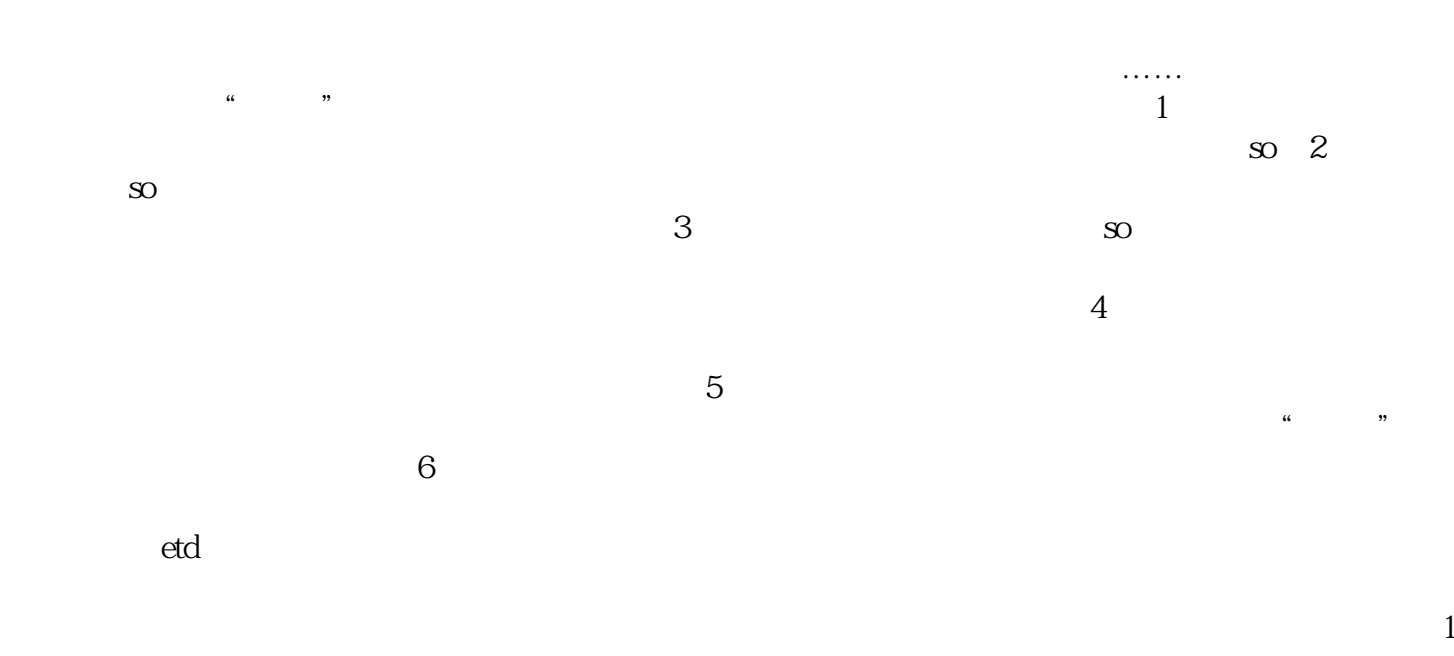

 $3$ 

 $GPS$ 

 $\alpha$  $\mathfrak{g}$ 

 $\frac{1}{1}$ 

 $24$  $\sim$  2